Predicción del Composite Requerido en el Diseño de un Recipiente Toroidal Mediante una Red Neuronal Artificial

Prediction of the Composite Required in the Design of a Toroidal Vessel Using an Artificial Neural Network

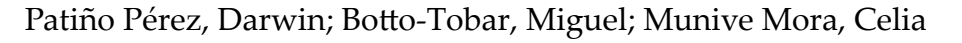

### Darwin Patiño Pérez

darwin.patinop@ug.edu.ec Universidad de Guayaquil, Ecuador. , Ecuador Miguel Botto-Tobar miguel.botto@ug.edu.ec

Guayaquil, Ecuador. , Ecuador

#### Celia Munive Mora

cm3877@desales.edu DeSales University, Pensilvania, EEUU., Estados Unidos

#### Investigación, Tecnología e Innovación

Universidad de Guayaquil, Ecuador ISSN: 1390-5147 ISSN-e: 2661-6548 Periodicidad: Anual vol. 13, núm. 13, 2021 revistaiti@ug.edu.ec

Recepción: 28 Abril 2021 Aprobación: 23 Julio 2021

URL: [http://portal.amelica.org/ameli/](http://portal.amelica.org/ameli/jatsRepo/593/5932572007/index.html) [jatsRepo/593/5932572007/index.html](http://portal.amelica.org/ameli/jatsRepo/593/5932572007/index.html) Resumen: Contexto: Dentro del diseño de los recipientes toroidales, minimizar la cantidad de material, es muy importante para la reducción de costos de producción; los métodos convencionales que se usan para minimizar la cantidad de material, consumen mucho tiempo de computación cada vez que se ensaya sobre un nuevo recipiente. Las nuevas técnicas basadas en inteligencia artificial, garantizan la predicción de la cantidad mínima de material requerido para el diseño de un recipiente en el menor tiempo posible. Método: La metodología de predicción, está basada en un modelo de regresión lineal a través de una red neuronal artificial, que se implementa con el modelo de Keras de Python; en su primera fase, se maneja un dataset creado por un script con código APDL de ANSYS. Resultados: Un modelo de red neuronal artificial que aprendió a predecir la cantidad mínima de material, índices adecuados de exactitud y perdida del modelo. Conclusiones: Se obtuvo un mejor rendimiento del modelo, la partición del dataset en datos de training y testing, se obtuvo un nivel de precisión muy elevado que asegura la confiabilidad del modelo de machine learning frente a los tradicionales.

ISSN: 1390-5147 / e-ISSN: 2661-6548

**Tecnología Innovación** 

Investigación

Palabras clave: Recipiente Toroidal, Inteligencia Artificial, Optimización, Machine Learning, Red Neuronal Artificial.

Abstract: Context: Within the design of toroidal vessels, minimizing the amount of material is very important for reducing production costs; Conventional methods used to minimize the amount of material are computationally time consuming each time a new container is tested. New techniques based on artificial intelligence require the prediction of the minimum amount of material required for the design of a container in the shortest possible time. Method: The prediction methodology is based on a linear regression model through an artificial neural network, which is implemented with the Keras model of Python; In its first phase, a data set created by a script with ANSYS APDL code is handled. Results: An artificial neural network model that learned to predict the minimum amount of material, adequate accuracy and loss of the model. Conclusions: A better performance of the model was obtained, the partition of the dataset into training and testing data, a level of precision was obtained that ensures the reliability of the machine learning model compared to the traditional ones.

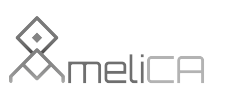

Modelo de publicación sin fines de lucro para conservar la naturaleza académica y abierta de la comunicación científica Keywords: Toroidal Vessel, Optimization, Machine Learning, Artificial Neural Network.

## INTRODUCCIÓN

En estudios de recipientes toroidales, se ha observado que existieron limitaciones que ocasionaron el uso de técnicas manuales para la elaboración de prototipos sometidos a presión ([DeLay & Roberts, 2003](#page-10-0)), para el análisis y diseño de aquellos cuya estructura eran shell de composite, se usaron herramientas tecnológicas con las que se podían evaluar el rendimiento del material aplicando el método de elementos finitos y criterios de optimización como lo exponen[\(Vick & Gramoll, 2012\)](#page-11-0) en su trabajo; en otros estudios se analizaron el comportamiento de diversos composites en las estructuras toroidales([Patiño & Corz, 2018\)](#page-10-1) así como la predicción del inicio y evolución del daño[\(Barbero & Cosso, 2014\)](#page-10-2) además de la elaboración del modelo de análisis progresivo de daños[\(Barbero & Shahbazi, 2017\)](#page-10-3) que son un aporte a la hora de elaborar una técnica que permita determinar el daño en los recipientes toroidales. En los últimos estudios se aplicaron criterios de optimización condicionados por el criterio de fallo de tsai-wu [\(Patiño-Pérez & Corz-Rodríguez, 2019](#page-10-4)) experimentado en un recipiente toroidal de composite para el almacenamiento de GNC así como otro para el almacenamiento de Hidrogeno para vehículos([Patiño Pérez, Corz Rodriguez, & Mora, 2020](#page-10-5)) en los que el criterio de fallo en primera lamina condiciona la finalización del proceso de optimización que se utilice.

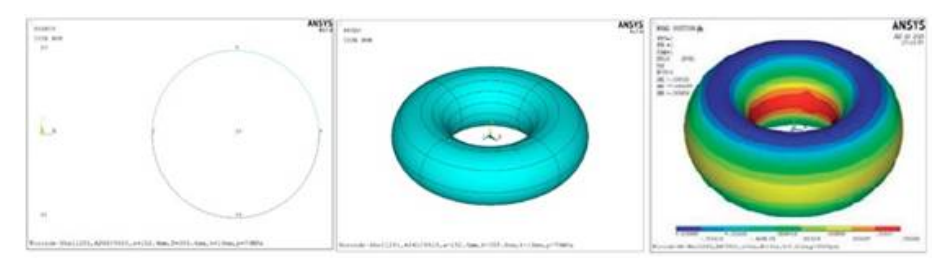

FIGURA 1. Toroide de Sección Recta Circular (Patiño & Corz, 2018)

Por la alta disponibilidad de recursos tecnológicos para inteligencia artificia[l\(Pedrycz, Sillitti, & Succi,](#page-10-6) [2016\)](#page-10-6), así como las presiones de predicción que ofrecen los algoritmos de aprendizaje automático o machine learning([Mathur, 2019\)](#page-10-7), para el presente estudio se ha tomado una de las técnicas del subcampo del deep learning([Karlijn Willems, 2019\)](#page-10-8) para la implementación de un modelo de red neuronal artificial ([Yegnanarayana, 1994](#page-11-1)) que mediante aprendizaje supervisado[\(Brownlee, 2016\)](#page-10-9), se ha entrenado para aprender a predecir el fallo en las áreas axiales de un toroide; se generó un dataset con las características más relevantes de varios modelos toroidales que fueron elaborados vía APDL.

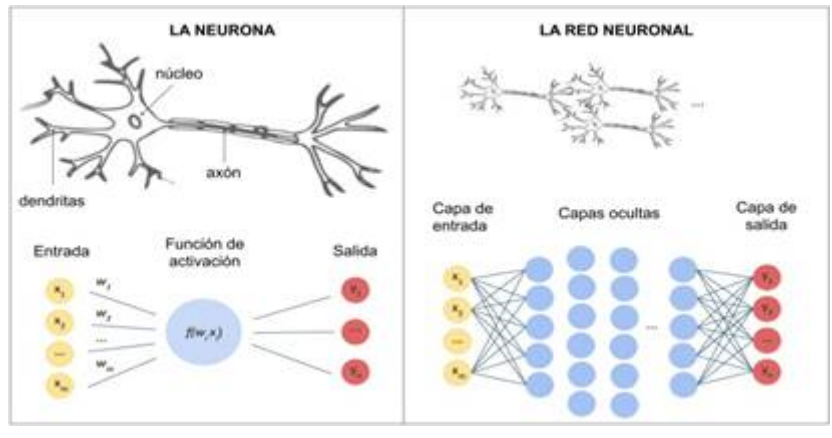

FIGURA 2. La Neurona y la Red Neuronal Artificial Propia

## MATERIALES Y MÉTODOS

Se ha empleado, un método de aprendizaje automático (machine learning) de dos fases, la primera fase comprende la creación del dataset, donde los toroide son obtenidos mediante el método de elementos finitos (MEF) con apartados de optimización sobre Ansys y codificado en APDL; se generaron dos especies de toroides, los que tienen fallo y los que no tienen fallo. La segunda fase, comprende la aplicación del modelo de Keras sobre Python, donde se crea el modelo de red neuronal artificial con más de una capa oculta la ubica dentro de la conceptualización de aprendizaje profundo (deep learning), este modelo está compuesto por la siguiente secuencia de trabajoo: procesamiento del dataset, creación del modelo de red neuronal artificial, compilación del modelo, entrenamiento del modelo, evaluación del modelo y realización de predicciones.

## Creación del Dataset

En la predicción de la cantidad del material requerido, para el diseño del recipiente mediante redes neuronales artificiales([Agasi et al., 2018\)](#page-10-10), se creó un dataset([Chapman et al., 2020\)](#page-10-11) con datos provenientes de las simulaciones numéricas que se realizaron por medio del método de elementos finitos FEM, usando un script en APDL (ANSYS Parametric Design Language); se tomaron tres métodos disponibles en Ansys para simular las características principales de toroides optimizados con un índice de fallo aceptable, según el criterio de Tsai-Wu. El primer método que usado fue el FIRST, que es un método muy dependiente de la capacidad de cómputo del ordenador([Zou, Cao, Zhou, & Gu, 2020](#page-11-2)) en términos de GPU o CPU; el segundo método es fue el RAND, que obtiene simulaciones aleatorias y el tercer método es SUBP que está basado en el método de subproblema. El proceso general, para la construcción geométrica del toroide según ciertos requisitos necesarios, para determinar la deformación así como su índice de fallo, se lo codificó con el lenguaje paramétrico y se lo ejecuta en modo batch desde ANSYS(Lin et al., 2020), por medio de un script en APDL(toroF.txt).

La ejecución del APDL se la realiza vía línea de comando cmd al momento de ejecutarlo en modo batch. ! ansys170 -b -p1 355.6 -p2 152.4 -p3 30.0 -i toroF.txt -o salida.txt

Las características iniciales del toroide para la ejecución por FEM es: Toroide-Shell281,AS4D/9310,a=152.4mm,R=355.6mm,t=30mm,p=30MPa

El dataset(Moore, Saxon, Venkateswara, Berisha, & Panchanathan, 2019) creado tiene 11 campos (Tabla [1\)](#page-3-0), (R) radio mayor del toroide, (a) radio menor del toroide, (P) presión a la que es sometido, (ANG1, ANG2,

<span id="page-3-0"></span>ANG3, ANG4) son los ángulos del apilamiento laminar de cada sección, (TK) el espesor del laminado, (MTSAI) el coeficiente de fallo, (FALLO) en esta columna se almacena (0 no tiene fallo , 1 si tiene fallo).

### TABLA 1. Dataset/Dataframe

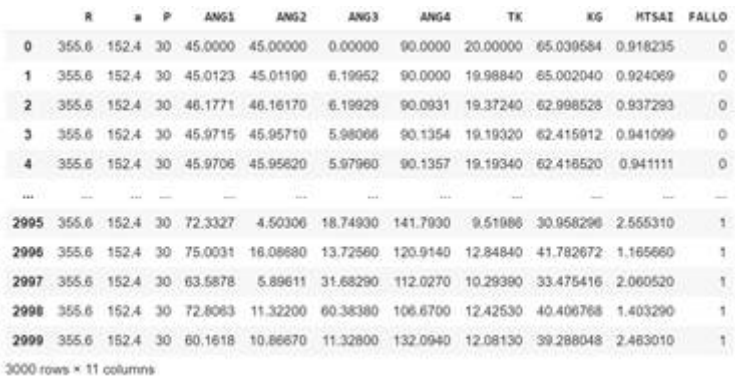

#### Elaboración Propia

## Procesamiento del Dataset

revio a la carga de datos se definen una serie de bibliotecas de Python vía importación de las mismas, por lo que para el procesamiento de datos se usa Pandas, para el manejo de matrices y procesamiento numérico se usa Numpy y las de Keras para la creación del mod

Previo a la carga de datos se definen una serie de bibliotecas de Python vía importación de las mismas, por lo que para el procesamiento de datos se usa Pandas, para el manejo de matrices y procesamiento numérico se usa Numpy y las de Keras para la creación del modelo de Red Neuronal Artificial.

import matplotlib.pyplot as plt

import numpy as np

from numpy import loadtxt

from keras.models import Sequential

from keras.layers import Dense, Activation

from keras import optimizers

import pandas as pd

El dataset contiene datos que plantean un problema de regresión lineal. Todas las variables de entrada que describen a cada toroide son numéricas. Esto hace que las mismas puedan procesarse de forma directa en el modelo de red neuronal artificial profunda; vía pandas se pasa del dataset al dataframe para el procesamiento interno de los datos.

```
df = pd.read_csv('datosTOR.csv', delimiter=';')df.head().
```
El dataframe (df) contiene las características o variables de entrada al modelo, así como la variable de salida del mismo en sus respectivas columnas, puesto que las filas son datos de un toroide especifico, todas las variables de entrada al modelo se guardarán en una matriz X y la variable de salida se almacena en un vector y, por lo que del df se tomarán datos para entrenamiento(training) y datos para pruebas(testing).

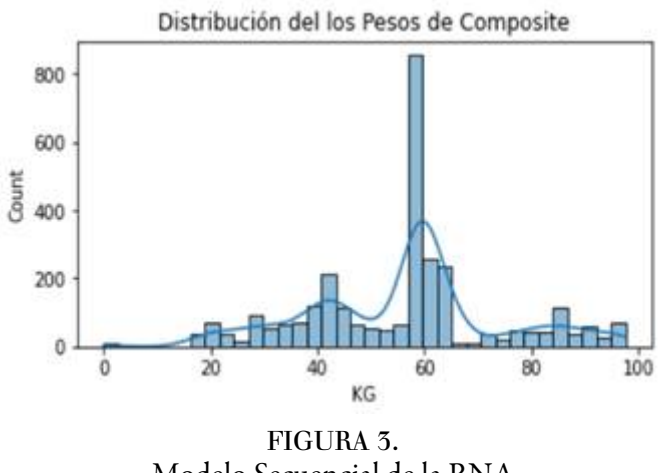

Modelo Secuencial de la RNA Elaboración Propia

# Creación del Modelo de RNA

En la definición del modelo de red neuronal según (Figura-4), debemos tener en cuenta que del conjunto de datos se tomaran las 9 columnas, las primeras 8 columnas son las características de entrada mientras la 9na columna es el valor esperado o salida dentro del marco de datos a obtenerse.

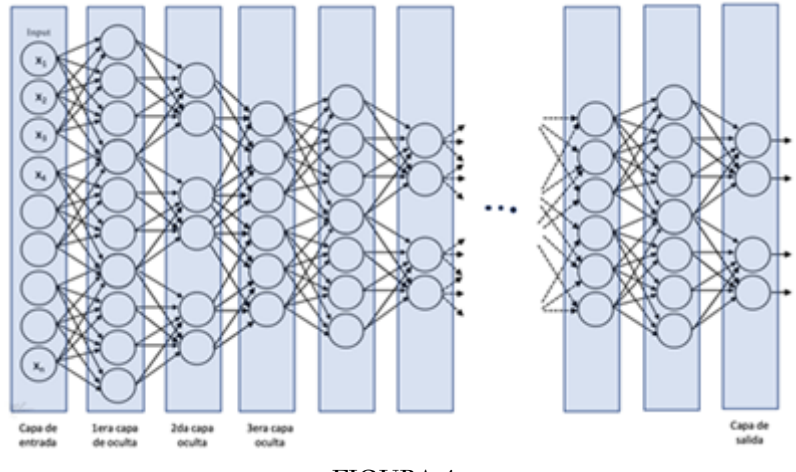

FIGURA 4. Modelo Secuencial de la RNA Elaboración Propia

Las redes neuronales se definen en Keras como una secuencia de capas. El contenedor de estas capas es la clase Sequential. Como primer paso se creó una instancia de la clase Sequential , luego se agregaron la capa de entrada, las ocultas y la de salida. La primera capa de la red debe definir el número de entradas que se esperan. Para un modelo de perceptrón multicapa, esto se especifica mediante el atributo "input\_dim", el modelo de red tiene 8 entradas en la capa visible,256,128,16 neuronas en las 3 capas ocultas y 1 neurona en la capa de salida, cada capa con su correspondiente función de activación.

model = Sequential() model.add(Dense(256, input\_dim=8, kernel\_initializer='normal',activation='relu')) model.add(Dense(128, kernel\_initializer='normal',activation='relu')) model.add(Dense(16, kernel\_initializer='normal',activation='relu'))

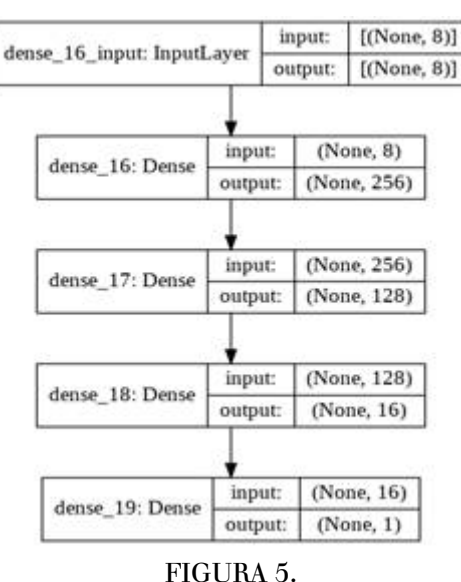

model.add(Dense(1, kernel\_initializer='normal'))

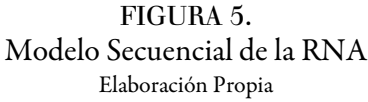

Para la elección de la función de activación puesto que es lo más importante para la capa de salida, se consideraron los siguientes parámetros que son quienes definen el tipo de predicción.

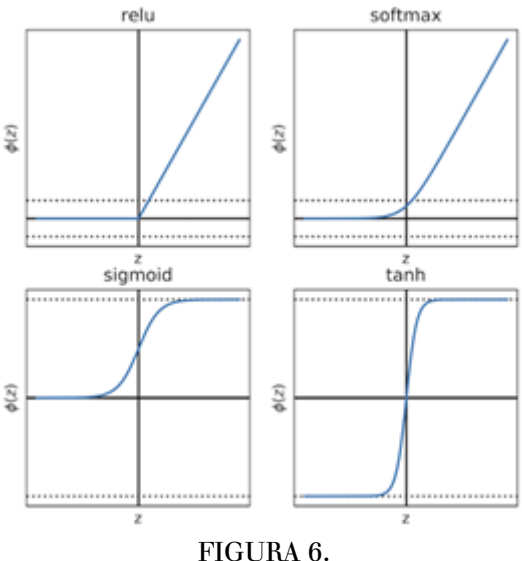

Funciones de Activación Elaboración Propia

- Regresión: función de activación lineal, o lineal, y el número de neuronas que coinciden con el número de salidas.
- Clasificación binaria (clase 2): función de activación logística, o sigmoide, una neurona en la capa de salida.
- Clasificación multiclase (> 2 clases): función de activación Softmax, o softmax, y una neurona de salida por valor de clase, asumiendo un patrón de salida codificado en caliente.

# Compilación del Modelo de RNA

En la compilación se especificó el algoritmo de optimización que se utilizará para entrenar la red y la función de pérdida utilizada para evaluar la red que se minimiza mediante el algoritmo de optimización. Para la parametrización del método compile las opciones de configuración de las funciones de pérdida estándar para diferentes tipos de modelos predictivos que se tiene son:

- Regression: Error cuadrático medio.
- Binary Classification (2 class): Pérdida logarítmica, también llamada entropía cruzada o entropía cruzada binaria.
- Multiclass Classification (>2 class): Pérdida logarítmica multiclase o entropía cruzada categórica.

Los algoritmos de optimización de uso común que se pueden utilizar son:

- Stochastic Gradient Descent: requiere el ajuste de la velocidad y el impulso de aprendizaje.
- Adam: requiere el ajuste de la velocidad de aprendizaje.
- RMSprop: requiere el ajuste de la tasa de aprendizaje.

Finalmente, también se pueden especificar las métricas mientras se ajusta el modelo además de la función de pérdida. Generalmente, la métrica adicional más útil para recopilar es la accuracy para los problemas de clasificación, que para este caso en particular quedaría como:

model.compile(loss='mean\_squared\_error', optimizer='adam',metrics=['mean\_absolute\_percentage\_error'])

## Entrenamiento del Modelo de RNA

Después de compilar el modelo de red, se realiza el ajuste para adaptar los pesos en un conjunto de datos de entrenamiento, los mismo que se encuentran en la matriz de entrada "x\_train" y en el vector de salida "y\_train".

La red se entrena utilizando el algoritmo de backpropagation y se optimiza de acuerdo con el algoritmo correspondiente y la función de pérdida especificada al compilar el modelo. El algoritmo de backpropagation requiere que la red esté entrenada para un número específico de épocas. Cada época se puede dividir en grupos de pares de patrones de entrada-salida llamados lotes, los pesos se actualizan después de cada época y para este entrenamiento se ejecutaron 100 épocas y un tamaño de lote de 32. Estas configuraciones pueden elegirse experimentalmente mediante ensayo y error. El modelo se lo ha entrenado lo suficiente para que aprenda un buen (o suficientemente buen) mapeo de filas de datos de entrada a la clasificación de salida.

history=model.fit(x\_train, y\_train, batch\_size=20, epochs=40,validation\_data=(x\_val,y\_val))

Una vez que se ajusta, se devuelve un objeto histórico que proporciona un resumen del rendimiento del modelo durante el entrenamiento. Esto incluye tanto la pérdida como cualquier métrica adicional especificada al compilar el modelo, y que queda registrado en cada época.

## Evaluación del modelo de RNA

Con la función evaluar () se obtienen dos valores, el primero será la pérdida y el segundo será la precisión del modelo, el conjunto de datos que se utilizan son x\_test, y\_test; aquí es importante mostrar la precisión el valor de la pérdida.

result = model.evaluate(x\_test, y\_test)

## Realización de Predicciones

 $predictions = model.predict(x_test)$ 

### RESULTADOS Y DISCUSIONES

e creó un modelo de Red Neuronal Artificial de tipo Secuencial basado en el modelo Keras de Python, esté modelo se ejecuta por encima de TensorFlow, que cuenta con la arquitectura adecuada para el manejo de redes neuronales, el mismo que garantiza un comportamiento apropiado c

Se creó un modelo de Red Neuronal Artificial de tipo Secuencial basado en el modelo Keras de Python, esté modelo se ejecuta por encima de TensorFlow, que cuenta con la arquitectura adecuada para el manejo de redes neuronales, el mismo que garantiza un comportamiento apropiado cuando se utiliza un dataset con un gran volumen de datos.

De la creación del modelo de RNA:

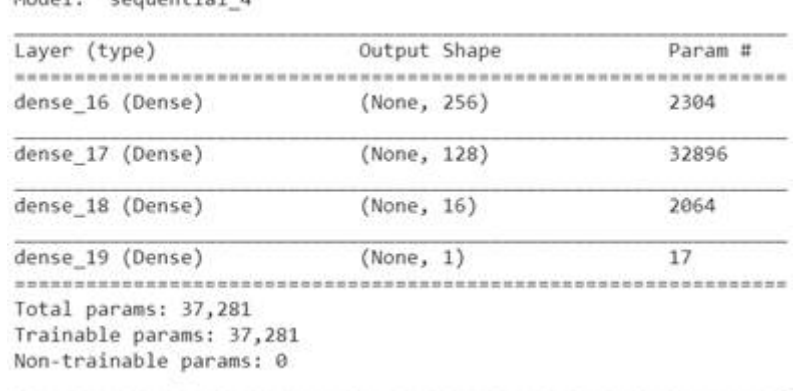

#### TABLA 2. Capas de la RNA

Model: "sequential 4"

#### Elaboración Propia

Del Entrenamiento de la RNA: En la (Figura [8\)](#page-8-0) se visualizan dos características importantes sobre el modelo:

1ra. A medida que aumenta el número de iteraciones, el error porcentual disminuye; esto indica que el modelo evoluciona hacia una dirección correcta.

2da. A partir de la iteración 5 inicia la disminución del error porcentual; esto significa que a medida que aumenta el número de iteraciones se produce la mejora en el desempeño del modelo.

<span id="page-8-0"></span>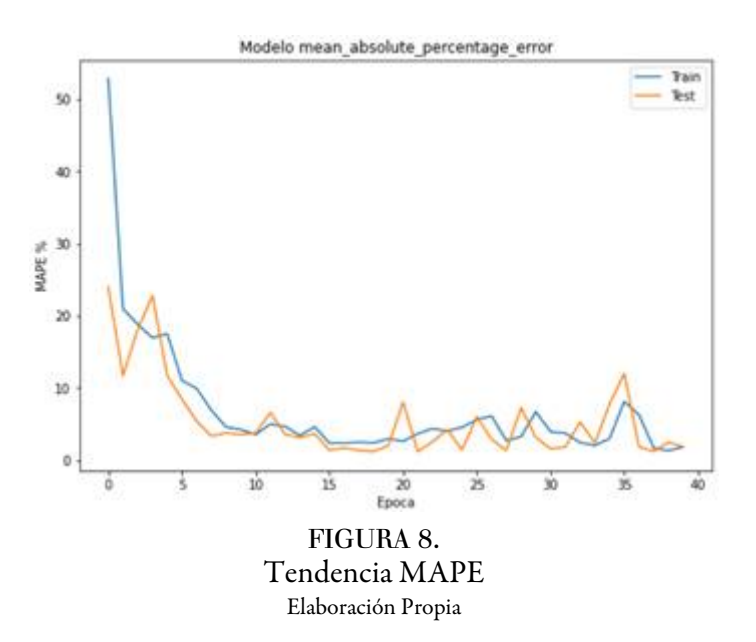

<span id="page-8-1"></span>De la Evaluación de RNA: En cuanto a la evaluación de la función de pérdida del modelo.

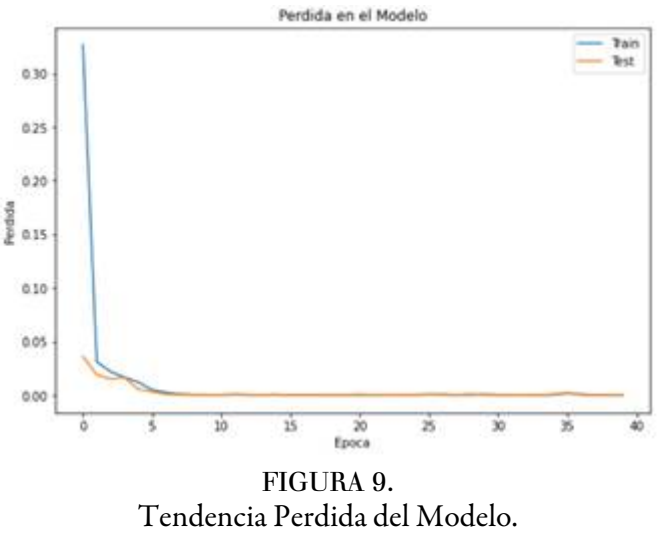

Elaboración Propia

En la (Figura 9) de igual manera se pone de manifiesto el ajuste del modelo de acuerdo a los datos. A partir de la iteración época 5 las mejoras fueron relativamente grandes.

<span id="page-9-0"></span>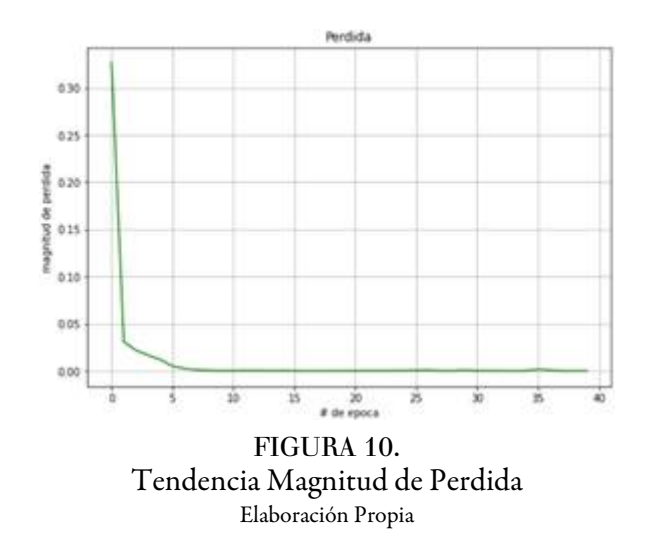

De las Predicciones: Las predicciones realizadas con el 20% de los datos fueron registras tabla.

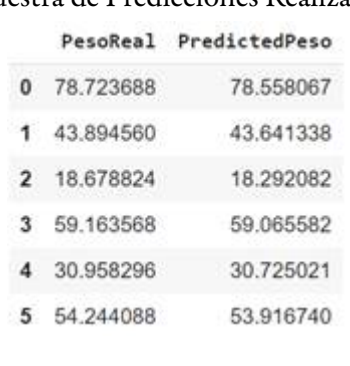

Elaboración Propia

TABLA 3. Muestra de Predicciones Realizadas

## DISCUSION

A medida que aumentan las épocas de entrenamiento, la magnitud de la perdida se reduce, llegando a un punto en donde ya no ha mejora significativa (Figura [10](#page-9-0)).

No existe una gran diferencia entre el set de validación y el set de entrenamiento según (Figura [9\)](#page-8-1), esto refleja que el modelo tiene un buen rendimiento tanto en entrenamiento como en pruebas.

La plantilla elaborada sobre Keras, se la puede utilizar para ajustar el modelo de regresión implementado en la ANN de aprendizaje profundo, sobre cualquier conjunto de datos.

Dependiendo del volumen de datos, se debería usar un determinado modelo de aprendizaje automático, para estimar la conveniencia de los tiempos de respuesta vs el modelo de red neuronal artificial.

## **CONCLUSIONES**

Por la cantidad de capas ocultas, el modelo elaborado se lo define cono una ANN profunda; este tipo de redes neuronales artificiales funcionan muy bien cuando se tiene una buena cantidad de datos disponibles para aprender. Para pequeños conjuntos de datos de registros, es recomendable el uso de otros modelos ML supervisados.

La evaluación de la ANN profunda con el 80% de los datos para training, alcanzó una precisión del 97.847% y cuando se lo evaluó con el 20% de los datos de testing, alcanzó el 97.850%; por lo que el modelo tiene un reducido margen de diferenciación lo que lo vuelve confiable.

Las perdidas obtenidas tanto en el training como el en testing se fueron reduciendo a medida que aumentaban las épocas de entrenamiento, según se reflejan en la (Figura 9) lo que el modelo refleja un nivel muy elevado de confiabilidad.

Al haberse obtenido un modelo de red neuronal artificial, cuya efectividad en las predicciones es de aproximadamente el 98%, se puede concluir, que la nueva técnica para determinar el peso del material requerido para el diseño del toroide es muy efectiva y puede ser utilizada para reducir tiempos y costos de diseño.

### REFERENCIAS BIBLIOGRÁFICAS

- <span id="page-10-10"></span>Agasi, O., Anderson, J., Cole, A., Berthold, M., Cox, M., & Dimov, D. (2018). What is an Artificial Neural Network (ANN)? - Definition from Techopedia. Techopedia.
- <span id="page-10-2"></span>Barbero, E. J., & Cosso, F. A. (2014). Determination of material parameters for discrete damage mechanics analysis of carbon-epoxy laminates. Composites Part B: Engineering, 56. https://doi.org/10.1016/ j.compositesb.2013.08.084
- <span id="page-10-3"></span>Barbero, E. J., & Shahbazi, M. (2017). Determination of material properties for ANSYS progressive damage analysis of laminated composites. Composite Structures, 176, 768–779. Retrieved from https://doi.org/10.1016/ j.compstruct.2017.05.074
- <span id="page-10-9"></span>Brownlee, J. (2016). Supervised and Unsupervised Machine Learning Algorithms. Understand Machine Learning Algorithms.
- Brownlee, J. (2017). How to Use the Keras Functional API for Deep Learning. Machinelearningmastery., (1).
- <span id="page-10-11"></span>Chapman, A., Simperl, E., Koesten, L., Konstantinidis, G., Ibáñez, L. D., Kacprzak, E., & Groth, P. (2020). Dataset search: a survey. VLDB Journal, 29(1). https://doi.org/10.1007/s00778-019-00564-x
- <span id="page-10-0"></span>DeLay, T., & Roberts, K. (2003, November 1). Toroidal Tank Development for Upper-stages. Retrieved February 8, 2016, from http://ntrs.nasa.gov/search.jsp?R=20040084002
- <span id="page-10-8"></span>Karlijn Willems. (2019). (Tutorial) KERAS Tutorial: DEEP LEARNING in PYTHON - DataCamp.
- <span id="page-10-7"></span>Mathur, P. (2019). Machine Learning Applications Using Python. In Machine Learning Applications Using Python. https://doi.org/10.1007/978-1-4842-3787-8
- Moore, M., Saxon, M., Venkateswara, H., Berisha, V., & Panchanathan, S. (2019). Say what? A dataset for exploring the error patterns that two ASR engines make. Proceedings of the Annual Conference of the International Speech Communication Association, INTERSPEECH, 2019-Septe. https://doi.org/10.21437/ Interspeech.2019-3096
- <span id="page-10-4"></span>Patiño-Pérez, D., & Corz-Rodríguez, A. (2019). Optimum design of a toroidal pressure vessel of composite material for gas (CNG) powered vehicles. Dyna (Spain), 94(5), 546–553. https://doi.org/10.6036/9096
- <span id="page-10-1"></span>Patiño, D., & Corz, A. (2018). Comparative Analysis of Toroidal Pressure Vessels of Composite by Finite Elements. International Journal of Innovation and Applied Studies(IJIAS), 25(1), 162–175. Retrieved from http:// www.ijias.issr-journals.org/abstract.php?article=IJIAS-18-229-30
- <span id="page-10-5"></span>Patiño Pérez, D., Corz Rodriguez, A., & Mora, C. M. (2020). Diseño Optimo de un Recipiente a Presión Toroidal de Espesor Variable para Almacenar Hidrogeno en Automóviles Optimal Design of a Toroidal Pressure Vessel of Variable Thickness for Storing Hydrogen in Cars. ECUADORIAN SCIENCE JOURNAL, 4(2), 94–100. https://doi.org/10.46480/esj.4.2.107
- <span id="page-10-6"></span>Pedrycz, W., Sillitti, A., & Succi, G. (2016). Computational intelligence: An introduction. In Studies in Computational Intelligence. https://doi.org/10.1007/978-3-319-25964-2\_2
- <span id="page-11-0"></span>Vick, M. J., & Gramoll, K. (2012). Finite Element Study on the Optimization of an Orthotropic Composite Toroidal Shell. Journal of Pressure Vessel Technology, 134(5), 1–7. https://doi.org/10.1115/1.4005873
- <span id="page-11-1"></span>Yegnanarayana, B. (1994). Artificial neural networks for pattern recognition. Sadhana, 19(2). https:// doi.org/10.1007/BF02811896
- <span id="page-11-2"></span>Zou, D., Cao, Y., Zhou, D., & Gu, Q. (2020). Gradient descent optimizes over-parameterized deep ReLU networks. Machine Learning, 109(3). https://doi.org/10.1007/s10994-019-05839-6

## **NOTAS**

- [1] Ph.D, Universidad de Guayaquil, Ecuador. E-mail: darwin.patinop@ug.edu.ec
- [2]Msc, Universidad de Guayaquil, Ecuador. E-mail: miguel.botto@ug.edu.ec
- [3] BS, DeSales University, Pensilvania, EEUU. E-mail: cm3877@desales.edu